## **QGIS Application - Bug report #20727 POSTGIS polygon layer will not close edit session**

*2018-12-04 07:24 PM - Steven Wernke*

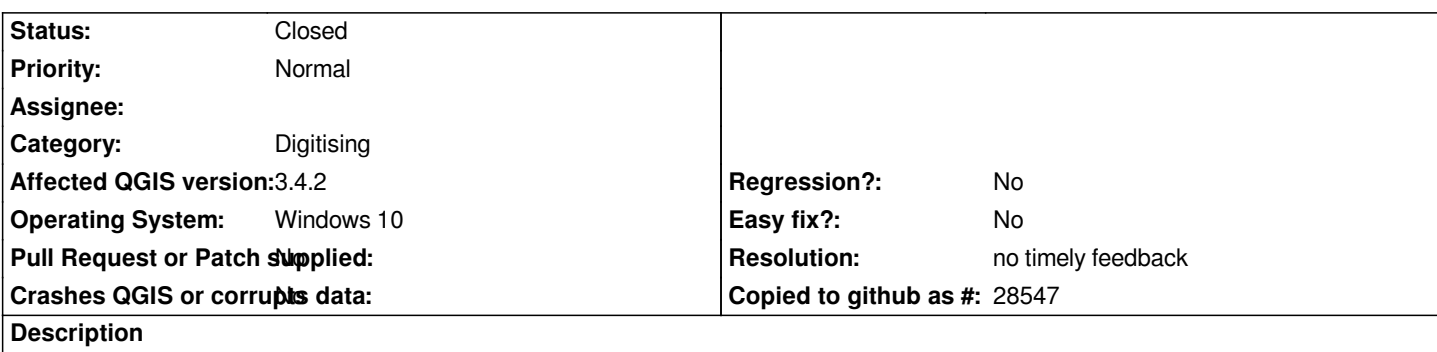

*After making any edits to postgis layer, QGIS will not close the editing session, regardless of whether I save changes first or try to toggle and then save changes.*

## **History**

## **#1 - 2018-12-06 09:50 AM - Giovanni Manghi**

- *Status changed from Open to Feedback*
- *Category changed from Data Provider/PostGIS to Digitising*

*Cannot confirm here, same qgis version and os version.*

*Please try again on a new/clean profile (no 3rd party plugins).*

## **#2 - 2019-02-24 01:11 AM - Giovanni Manghi**

- *Resolution set to no timely feedback*
- *Status changed from Feedback to Closed*